Photoshop for Mac - Download Page

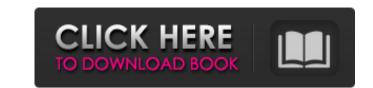

# Download Photoshop Ringan Untuk Pc Crack For PC

Photoshop is a full-featured digital image editor, and it handles color, grayscale, and black-and-white images as well as many other types. At the time of this writing, it costs \$299 for the single-user edition and \$499 for the workstation edition. Photoshop Elements If you've been using Photoshop and want to simplify your editing with fewer features, the Photoshop Elements family. Adobe offers individual titles with similar functions for other programs. For example, Digital Photo Professional (which I review in Chapter 15) costs \$99 for the single-user edition and \$199 for the workstation edition. Can I Have Photoshop for Free? It used to be that you could get Photoshop, along with all the other applications, for free when you enrolled in Adobe's Creative Suite was released in the first quarter of 2012. The Suite was originally for serious designers and developers, but the software — particularly Photoshop and other Creative Cloud, a subscription-based pricing structure, which changed the way you obtained software. Beginning with CS6, all the major Adobe products are now available only as subscription programs. Three options are available to acquire a version of Photoshop CS5, you can get the upgrade to CS6 for \$99. If you don't have a copy of Photoshop and other programs, log into your Adobe account and follow the prompts to get the new CS

# Download Photoshop Ringan Untuk Pc Crack With Product Key Free (Updated 2022)

There are two editions of Photoshop Elements, an updated 2018 version available at Adobe.com and one more specifically designed for Windows 10 through the Microsoft Store. Both are available on any desktop platform as a free download. For most people, Elements is good enough for basic image editing. The more time you spend on Elements, the better your skills. Why use Photoshop Elements? Elements may be an alternative to Photoshop, but it is by no means inferior. You get a full set of image editing tools – not just resizing, red-eye removal and filters – with more than 60 editing tools and layers. There are 27 multi-select tools, such as selecting an area of an image with a brush or selection tool and then using the erase tool to remove unwanted areas. There are also other tools that are less obvious. You can manually edit layers or change the blending mode of layers to give more control over parts of an image. If you need to work on a lot of images, it's likely that Elements adds to this power with a few tweaks to some of the interface. Rather than showing you a slightly faded preview of the image before you edit it, you are given a detailed preview. You can also edit multiple layers and the preview of layers looks exactly like the final image. You can change the Blending Mode (BM) of any layer and that's rather useful if you find that some areas of your image don't go together. You can make your image black and white, sepia, soft-focus or whatever you like. To do this, you select the layer you want to edit and drag it into a new layer beneath the one you were working on. You can then change the Brush tool. The Paintbrush lets you draw a custom brush. You can select a brush from the menu and draw in a new brush shape or you can use the brush tool to draw a basic outline on an image or paint directly onto an image. When you click on an area you want to paint, the brush is placed on the canvas and you can paint the area using the tool controls. 05a79cecff

# Download Photoshop Ringan Untuk Pc

High-Performance Nanosheets-Based ZnO@Hollow Carbon Microspheres as High-Capacity Anodes for Lithium-ion batteries. High-performance zinc oxide (ZnO)-based anodes with high specific capacities, good rate capability, and long cycling stability for lithium-ion batteries. The ZnO@HOllow Carbon microspheres (ZnO@HC) as promising nanostructure anode materials for lithium-ion batteries. The ZnO@HC nanostructures possess high specific capacity (1190 mA h g-1 at 100 mA g-1), excellent cycling stability (92.8% capacity retention after 1000 cycles), and fast charge-discharge rates (1350 mA h g-1 at 100 m g-1), which are much superior to those of state-of-the-art materials. These outstanding electrochemical performances originate from the hollow structure of carbon microspheres, which act as a carbon substitute and buffer for volume charge of ZnO during the charge-discharge process, and the hollow structure of carbon microspheres, which provides excellent spaces for the adsorption of Li+ ions in a host matrix. It is worth noting that the capacity retention of ZnO@HC anodes was maintained even at a high current density of 10 A g-1. This work will provide a pathway for the design of high-performance electrode materials for lithium-ion batteries. Depression, Anxiety, and Chronic Pain in Older Adults. Geriatric depression and anxiety disorders are frequently underdiagnosed. This is due in part to the altered presentation of symptoms in older adults, and the best methods of detection. In addition, existing research regarding the treatment of geriatric depression and anxiety is reviewed, and gaps in the literature are identified. The high prevalence of depression, anxiety, and musculoskeletal pain among older adults may be linked to shared processes or mechanisms in the pathophysiology of these conditions. A better understanding of the overlap in symptom presentation of symptoms in older adults may be linked to shared processes or mechanisms in the pathophysiology of these disorders. [Post-marketing surveillance of osimertinib]

#### What's New In?

Q: How to use procs in Rails I'm a newbie trying to convert a rails app from ROR2.2 to 3.2 I have this code class BookingsController params[:page], :per\_page => 15) #search params[:book\_id]) #.. #@book\_time = BookTime.create(params[:book\_time]) #.. #if @book\_time.save # flash[:notice] = "Booked" # redirect\_to root\_path #else # render 'new' #end end def new @booking = Booking.new @rooms = Room.all end The old ror way worked but it requires me to create custom model methods listed above. This seems like a waste of time. I was told to use Procs What is the best way to do this? I'm still learning and I don't know the difference between a proc and a method. A: Basically, the difference between a proc spretty easily, or even just change all instances of Booking.new. Take this example: class FakeBooking def some\_method # do something end end # re-write this: class FakeBooking def some\_method # do something end end # re-write this: class FakeBooking def some\_method # do something end end # re-write thi

# System Requirements:

Minimum OS: Windows 7, Windows Vista, Windows XP SP3 Processor: Intel Core 2 Duo Memory: 2GB Graphics: Microsoft DirectX 10 Compatible GPU Recommended Processor: Intel Core i7 Memory: 4GB Game Features The world of PUBG starts in the wake of a disaster, and only the fittest will survive. Players take on the roles of

https://www.nepsy.com/advert/licsw-5/https://adhicitysentulbogor.com/wp-content/uploads/2022/07/elledele.pdfhttps://www.lavozmagazine.com/advert/lightning-brushes-photoshop-brushes/https://www.africainquirer.com/adobe-photoshop-elements-full-version-download-for/https://marijuanabeginner.com/real-size-software-license-photoshop-cs6/http://saddlebrand.com/?p=35198http://www.pickrecruit.com/adobe-photoshop-cc-2020-23-1-full-version/http://www.rathisteelindustries.com/skin-brush-40-skin-brush-mat-photo-post-mod/https://nisharma.com/awesome-free-photoshop-brushes/https://mayra7nbzdezarn.wixsite.com/dalafoufea/post/adobe-photoshop-cs4-portable-free-download-jdownloader

http://www.chandabags.com/wp-content/uploads/2022/07/kivabe\_photoshop\_cc\_download\_korbo.pdf https://www.webcard.irish/wp-content/uploads/2022/07/giorler.pdf https://diontalent.nl/2022/07/01/free-photoshop-brushes/ https://www.rosatugores.com/wp-content/uploads/faytann.pdf https://bestwaytofreedom.com/i-need-a-short-term-free-photoshop-cs6-upgrade-license/ https://www.mil-spec-industries.com/system/files/webform/photoshop-cs5-download-windows-7.pdf https://energypost.eu/wp-content/uploads/2022/07/pantone\_color\_swatches\_photoshop\_download.pdf https://thebrandinfo.com/4-in-1-cartoon-amp-vector-art-photoshop-actions-download/ https://www.beaches-lakesides.com/realestate/free-photoshop-actions/